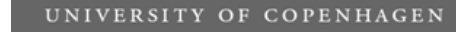

Department of Computer Science

Faculty of Science

#### Machine-Code Generation

Cosmin Oancea cosmin.oancea@diku.dk

Department of Computer Science University of Copenhagen

December 2012

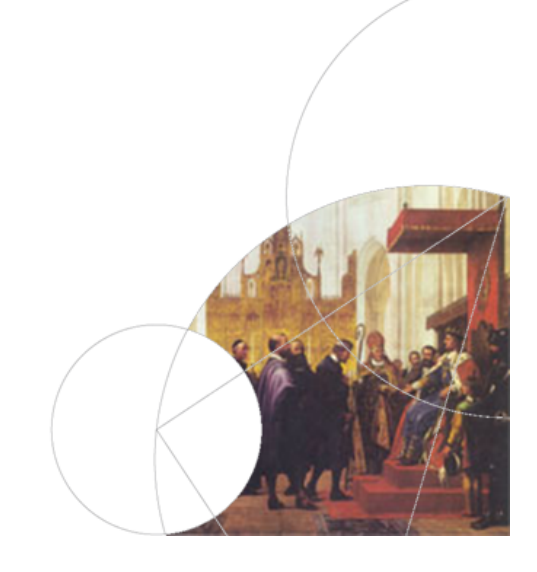

UNIVERSITY OF COPENHAGEN **DEPARTMENT COPENHAGEN** 

#### Structure of a Compiler Programme text ↓ Lexical analysis | The Binary machine code ↓ ↑ Symbol sequence Assembly and linking ↓ ↑ Syntax analysis Ditto with named registers ↓ ↑ Syntax tree Register allocation ↓ ↑ Type Checking and Type Checking ↓ ↑ Syntax tree Machine code generation ↓ ↑ Intermediate code generation  $\vert \rightarrow \vert$  Intermediate code  $C.Oancea: Machine CodeGen$   $12/2011$   $2/24$

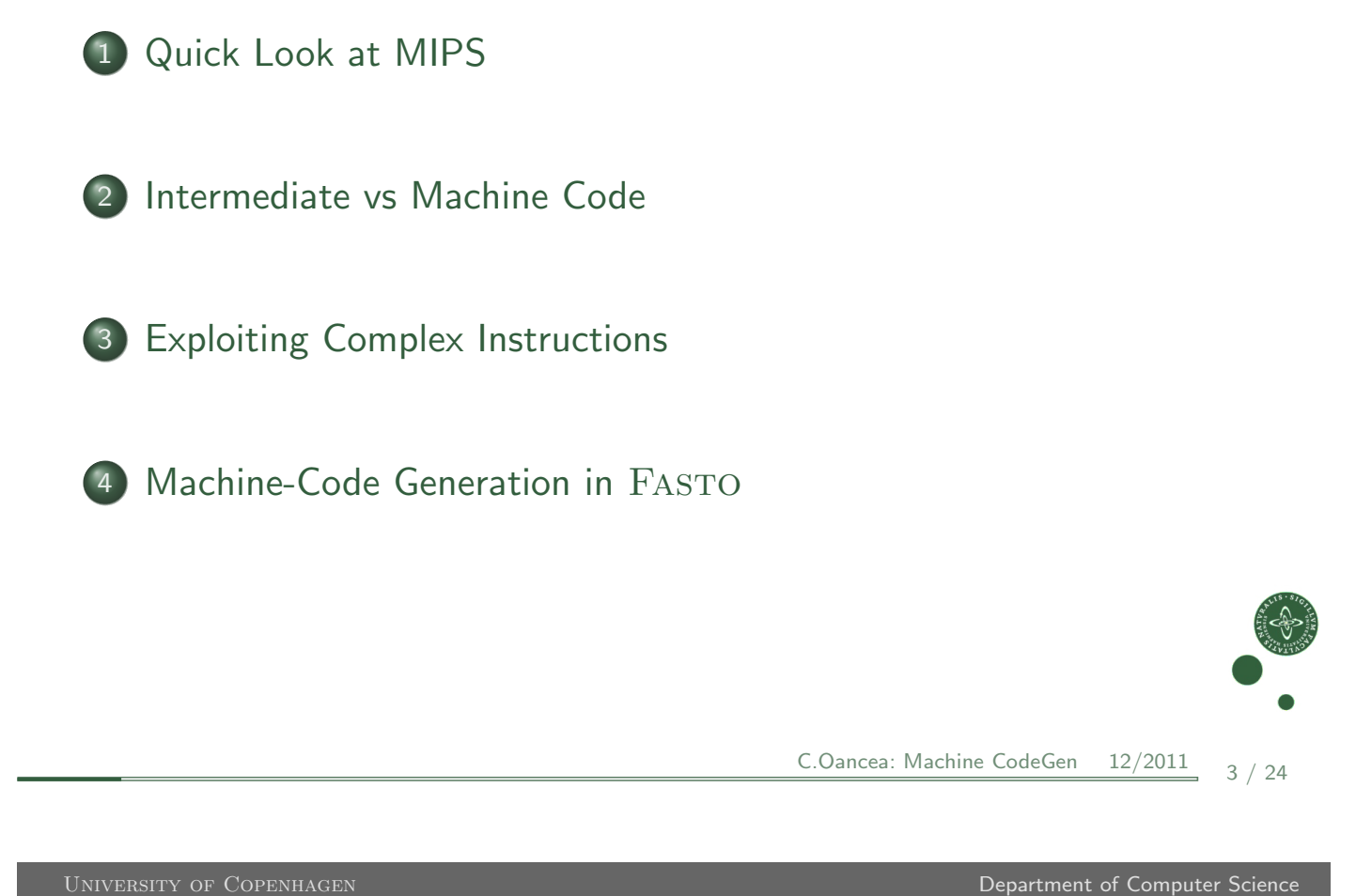

# Symbolic Machine Language

A text-based representation of binary code:

- more readable than machine code,
- [uses](#page-1-0) labels as destinations of jumps,
- [allows const](#page-2-0)ants as operands,
- translated to binary code by assembler and linker.

<span id="page-1-0"></span>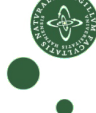

#### Remember MIPS?

.data the upcoming section is considered data,

- .text the upcoming section consists of instructions,
- .global the label following it is accessible from outside,
- .asciiz "Hello" string with null terminator,
	- .space n reserves n bytes of memory space,
- .word w1, .., wn reserves n words.

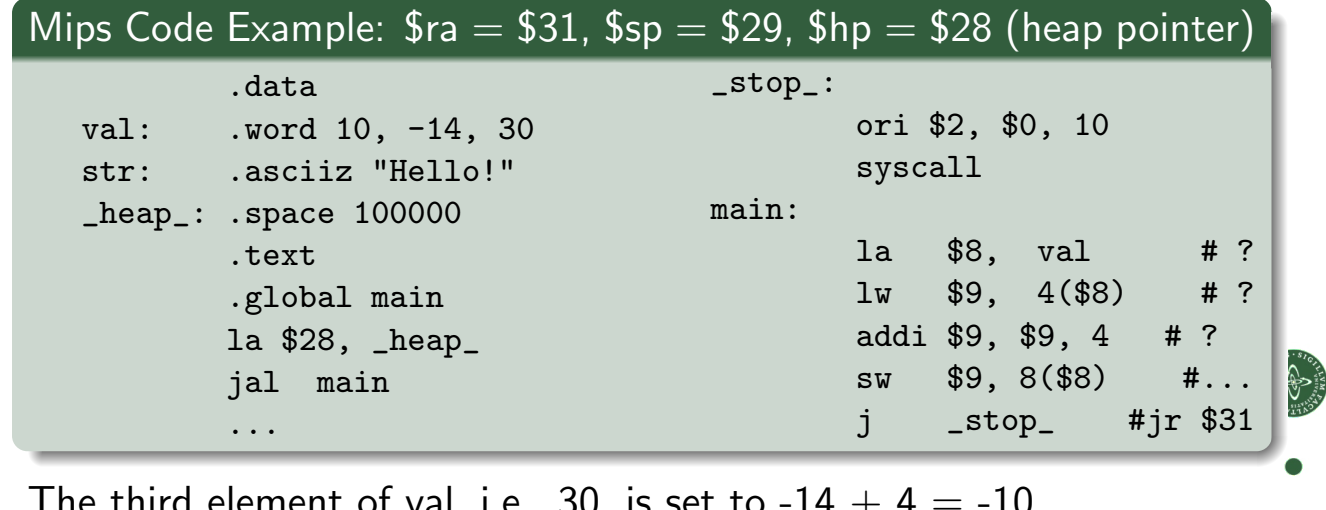

The third element of val, i.e.,  $30$ , is  $30<sup>T</sup>$ C.Oancea: Machine CodeGen 12/2011 5 / 24

UNIVERSITY OF COPENHAGEN **DEPARTMENT CONSUMING THE CONSUMING OF COMPUTER** DEPARTMENT OF COMPUTER SCIENCE

- 
- 1 Quick Look at MIPS

2 Intermediate vs Machine Code

3 [Exploit](#page-1-0)ing Complex Instructions

4 [Machine-Code](#page-5-0) Generation in FASTO

<span id="page-2-0"></span>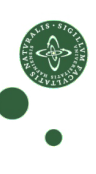

# Intermediate and Machine Code Differences

- machine code has a limited number of registers,
- usually there is no equivalent to CALL, i.e., need to implement it,
- conditional jumps usually have only one destination,
- comparisons may be separated from the jumps,
- typically RISC instructions allow only small-constant operands.

The first two issues are solved in the next two lessons.

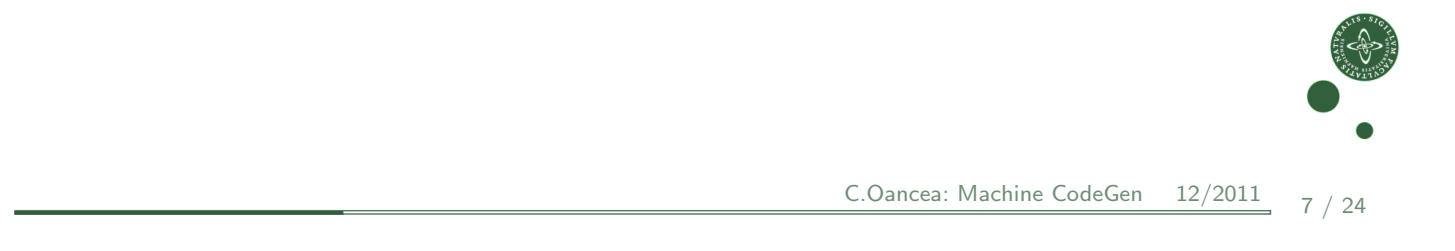

UNIVERSITY OF COPENHAGEN **DEPARTMENT CONSUMING THE CONSUMING OF COMPUTER** DEPARTMENT OF COMPUTER SCIENCE

# Two-Way Conditional Jumps

IF  $c$  THEN  $l_t$  ELSE  $l_f$  can be translated to  $branch\_if\_cond$   $l_t$ jump  $l_f$ 

If  $l_t$  or  $l_f$  follow right after IF-THEN-ELSE we can eliminate one jump: IF  $c$  THEN  $l_t$  ELSE  $l_t$  $l_t$  : ...  $|_f$  : can be translated to:

```
branch if not cond l_f
```
#### **Comparisons**

In many architectures the comparisons are separated from the jumps: first evaluate the comparison, and place the result in a register that can be later read by a jump instruction.

- In MIPS both  $=$  and  $\neq$  operators can jump (beg and bne), but  $\lt$ (slt) stores the result in a general register.
- ARM and  $X86'$ s arithmetic instructions set a *flag* to signal that the result is 0 or negative, or overflow, or carry, etc.
- PowerPC and Itanium have separate boolean registers.

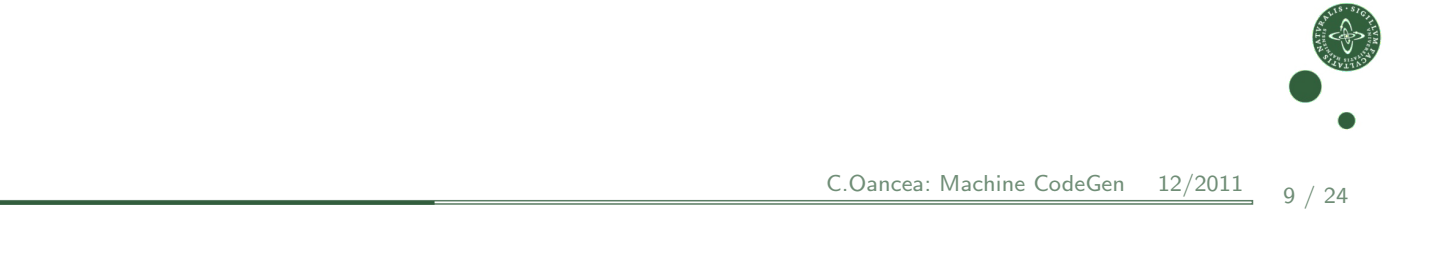

Department of Computer Science

#### **Constants**

Typically, machine instructions restrict constants' size to be smaller than one machine word:

- MIPS32 uses 16 bit constants. For larger constants, lui is used to load a 16-bit constant into the upper half of a 32-bit register.
- ARM allows 8-bit constants, which can be positioned at any (even-bit) position of a 32-bit word.

Code generator checks if the constant value fits the restricted size:

*if it fits:* it generates one machine instruction (constant operand)

otherwise: use an instruction that uses a register (instead of a ct) generate a sequence of instructions that load the constant value in that register

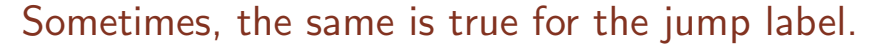

# Demonstrating Constants

#### Fasto Implementation fun compileExp e vtable place = case e of Fasto.Num  $(n, pos)$  => if ( n < 65536 ) then [ Mips.LI (place, makeConst n) ] else [ Mips.LUI (place, makeConst(n div 65536)), Mips.ORI (place, place, makeConst(n mod 65536)) ]

What happens with negative constants?

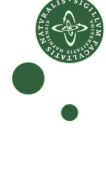

 $C.Oancea: Machine CodeGen$   $12/2011$   $11/24$ 

UNIVERSITY OF COPENHAGEN **DEPARTMENT COPENHAGEN** 

1 Quick Look at MIPS

2 Intermediate vs Machine Code

3 [Exploit](#page-1-0)ing Complex Instructions

4 [Machine-Code](#page-5-0) Generation in FASTO

<span id="page-5-0"></span>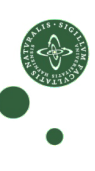

# Exploiting Complex Instructions

Many architectures expose complex instructions that combine several operations (into one), e.g.,

- load/store instruction also involve address calculation
- arithmetic instructions that scales one argument (by shifting),
- $\bullet$  saving/restoring multiple registers to/from memory storage,
- conditional instructions (other besides jump)

In some cases: several IL instructions  $\rightarrow$  one machine instruction. In other cases: one IL instruction  $\rightarrow$  several machine instructions, e.g., conditional jumps.

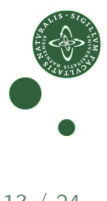

C.Oancea: Machine CodeGen  $12/2011$  13 / 24

UNIVERSITY OF COPENHAGEN **DEPARTMENT COMPUTER COMPUTER** DEPARTMENT OF COMPUTER SCIENCE

## MIPS Example

The two intermediate-code instructions:

$$
\begin{array}{l}t_2:=t_1+116\\ t_3:=M[t_2]\end{array}
$$

can be combined into one MIPS instruction (?)

$$
lw r3, 116(r1)
$$

if  $t_2$  is not used anymore. Assume we mark at intermediate-instruction level, whenever a variable is used for the last time.

$$
t_2 := t_1 + 116
$$
  

$$
t_3 := M[t_2^{last}]
$$

This marking can be accomplished by means of *liveness* analysis.

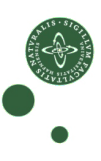

#### Intermediate-Code Patterns

- Need to map each IL instruct to one or many machine instructs.
- Take advantage of complex-machine instructions via *patterns*:
	- map a sequence of IL instructs to one or many machine instructs,
	- try to match first the longer pattern, i.e., the most profitable one.
- Variables marked with *last* in the IL pattern *must* be matched with variables that are used for the last time in the IL code.
- The converse is not necessary.

$$
\begin{array}{c|c} t := r_s + k \\ r_t := M[t^{last}] \end{array} \begin{bmatrix} \text{lw } r_t, \ k(r_s) \\ \end{bmatrix}
$$

 $t$ ,  $r_s$  and  $r_t$  can match arbitrary IL variables,  $k$  can match any constant; big constants have already been eliminated.

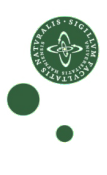

 $C.Oancea: Machine CodeGen$   $12/2011$   $15/24$ 

#### Patterns for MIPS (part 1)

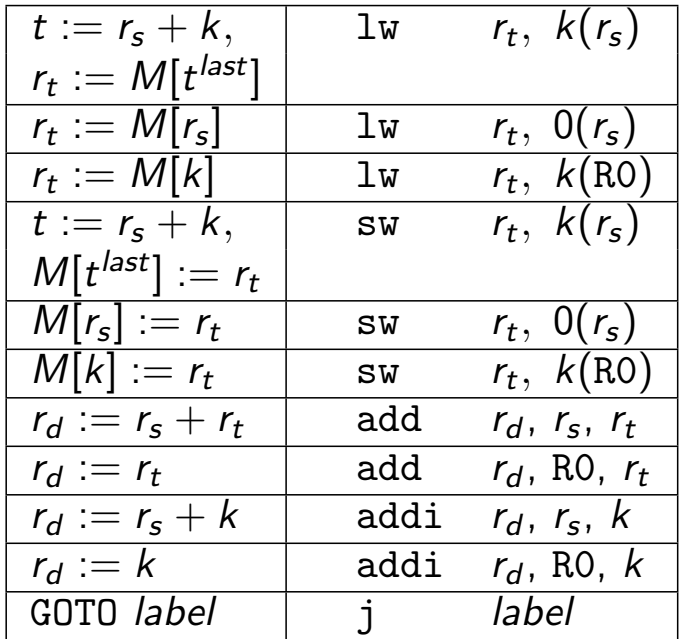

UNIVERSITY OF COPENHAGEN **DEPARTMENT COMPUTER COMPUTER** DEPARTMENT OF COMPUTER SCIENCE

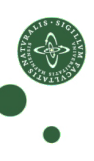

### Patterns for MIPS (part 2)

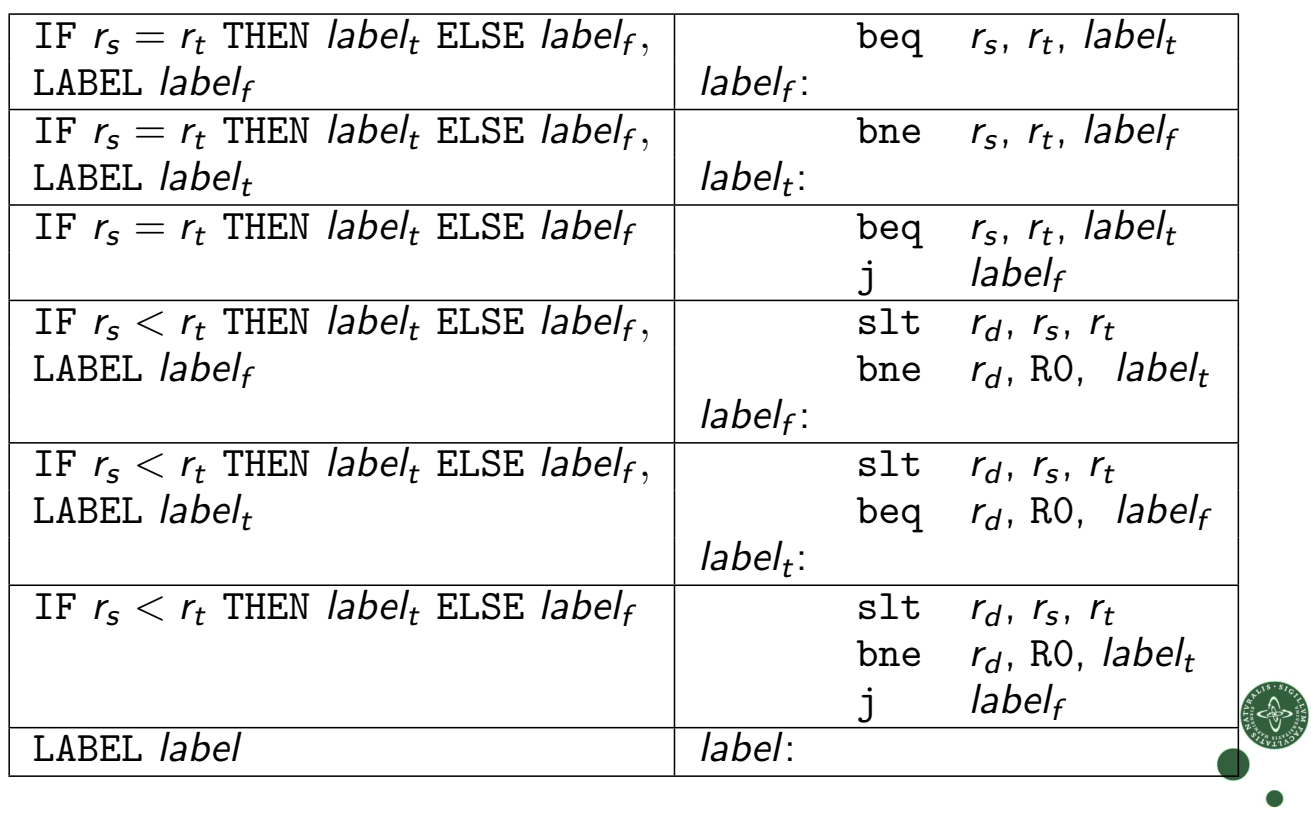

C.Oancea: Machine CodeGen 12/2011 17 / 24

UNIVERSITY OF COPENHAGEN **DEPARTMENT OF COPENHAGEN** 

## Compiling Code Sequences: Example

 $a := a + b^{last}$  $d := c + 8$  $M[d^{\text{last}}] := a$ IF  $a = c$  THEN label<sub>1</sub> ELSE label<sub>2</sub> LABEL  $label_2$ 

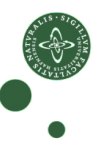

### Compiling Code Sequences

Example:

 $a := a + b^{last}$  $\begin{vmatrix} \frac{1}{2} & \frac{1}{2} & \frac{1}{2$  $d := c + 8$  sw a,  $8(c)$  $M[d^{\text{last}}] := a$ IF  $a = c$  THEN label<sub>1</sub> ELSE label<sub>2</sub> beq a, c, label<sub>1</sub> bed beq a, c, label<sub>1</sub> LABEL  $label_2$ 

Two approaches:

Greedy Alg: Find the first/longest pattern matching a prefix of the IL code  $+$  translate it. Repeat on the rest of the code.

Dynamic Prg: Assign to each machine instruction a cost and find the matching that minimize the global / total cost.

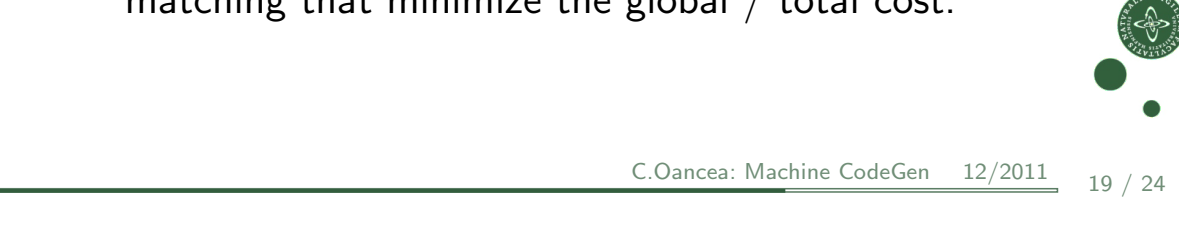

UNIVERSITY OF COPENHAGEN **DEPARTMENT CONSUMING THE COMPUTER OF COMPUTER** DEPARTMENT OF COMPUTER SCIENCE

#### Two-Address Instructions

Some processors, e.g., X86, store the instruction's result in one of the operand registers. Handled by placing one argument in the result register and then carrying out the operation:

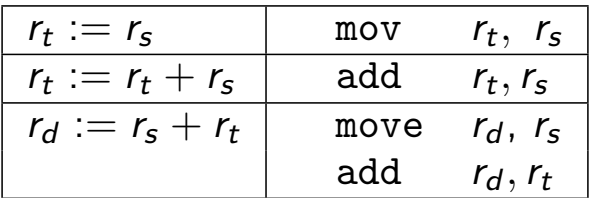

Register allocation can remove the extra move.

#### **Optimizations**

Can be performed at different levels:

Syntax-Tree: high-level optimization: specialization, inlining, map-reduce, etc.

Intermediate Code: machine-independent optimizations, such as redundancy elimination, or index-out-of-bounds checks.

Machine Code: machine-specific, low-level optimizations such as instruction scheduling and pre-fetching.

Optimizations at the intermediate-code level can be shared between different languages and architectures.

We talk more about optimizations next lecture and in the New Year!

C.Oancea: Machine CodeGen  $12/2011$   $21/24$ 

University of Copenhagen Department of Computer Science

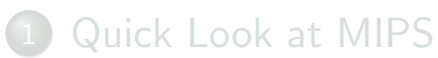

2 Intermediate vs Machine Code

3 [Exploit](#page-1-0)ing Complex Instructions

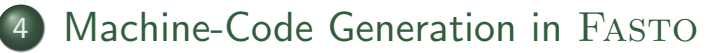

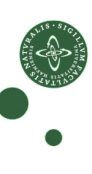

### Fasto Arrays

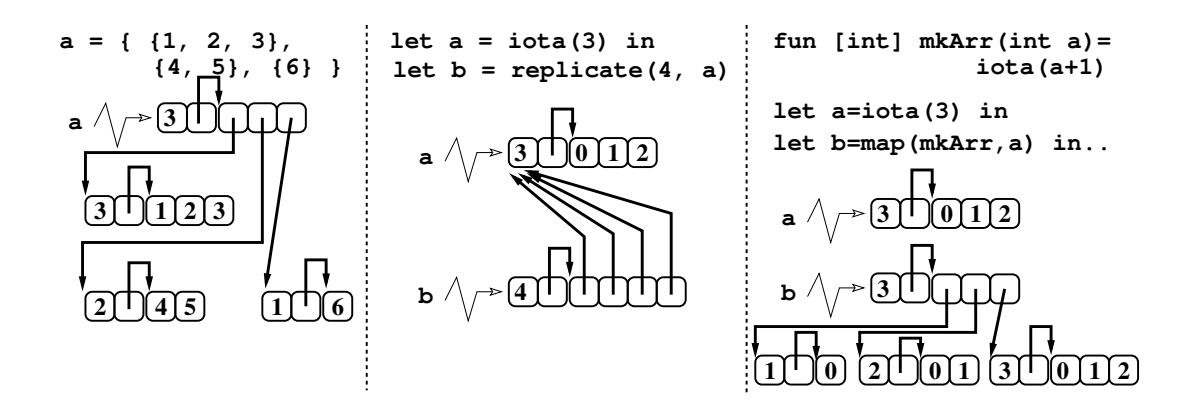

Let us translate let  $a2 = map(f, a1)$ , where  $a1, a2$  : [int], and  $R_{a1}$  holds a1,  $R_{a2}$  holds a2,  $R_{HP}$  is the heap pointer.

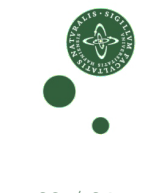

```
C.Oancea: Machine CodeGen 12/2011 23 / 24
```
UNIVERSITY OF COPENHAGEN **DEPARTMENT COPENHAGEN** DEPARTMENT OF COMPUTER SCIENCE

#### **Example: Translation of**  $let a2 = map(f, a1)$

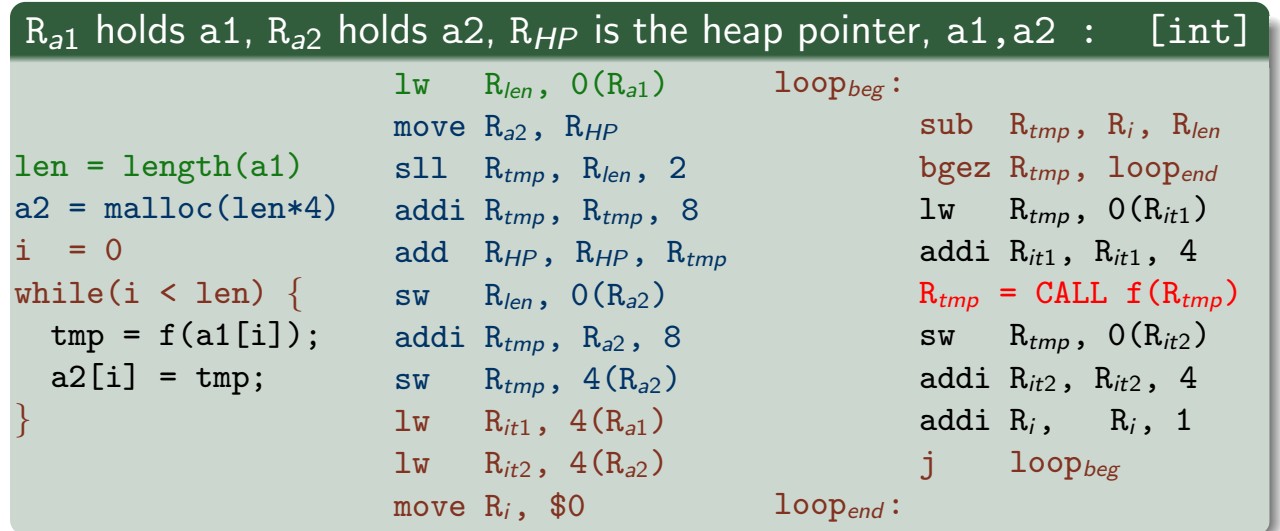

#### Compiler.sml:

dynalloc generates code to allocate an array

ApplyRegs generates code to call a function on a list of arguments (registers)